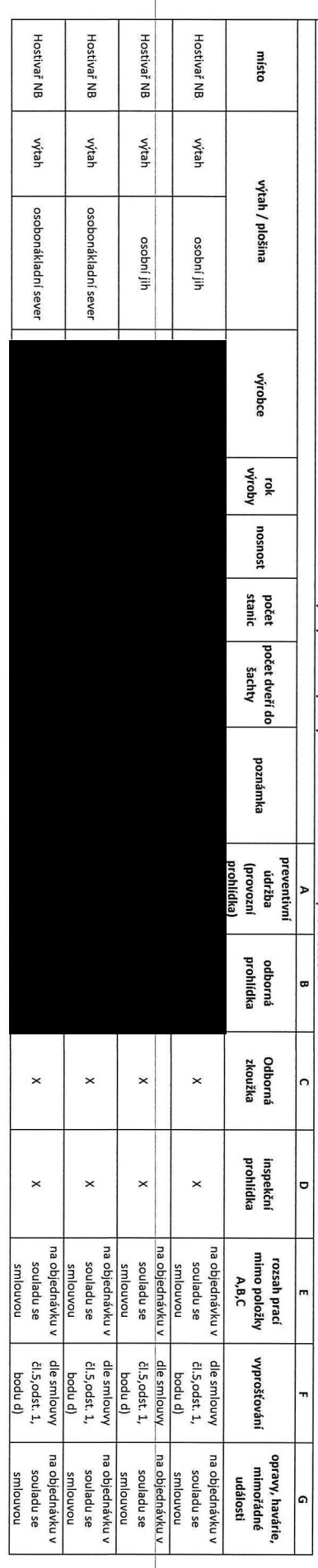

 $\mathbf{r}$ 

 $\overline{v}$ 

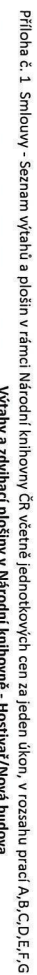

Výtahy a zdvihací ploši ual lab Hostivař/Stará budova

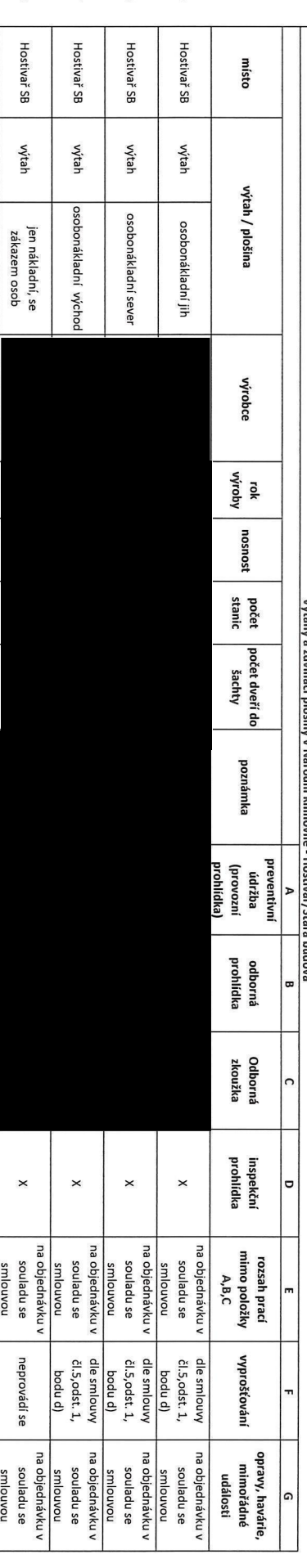

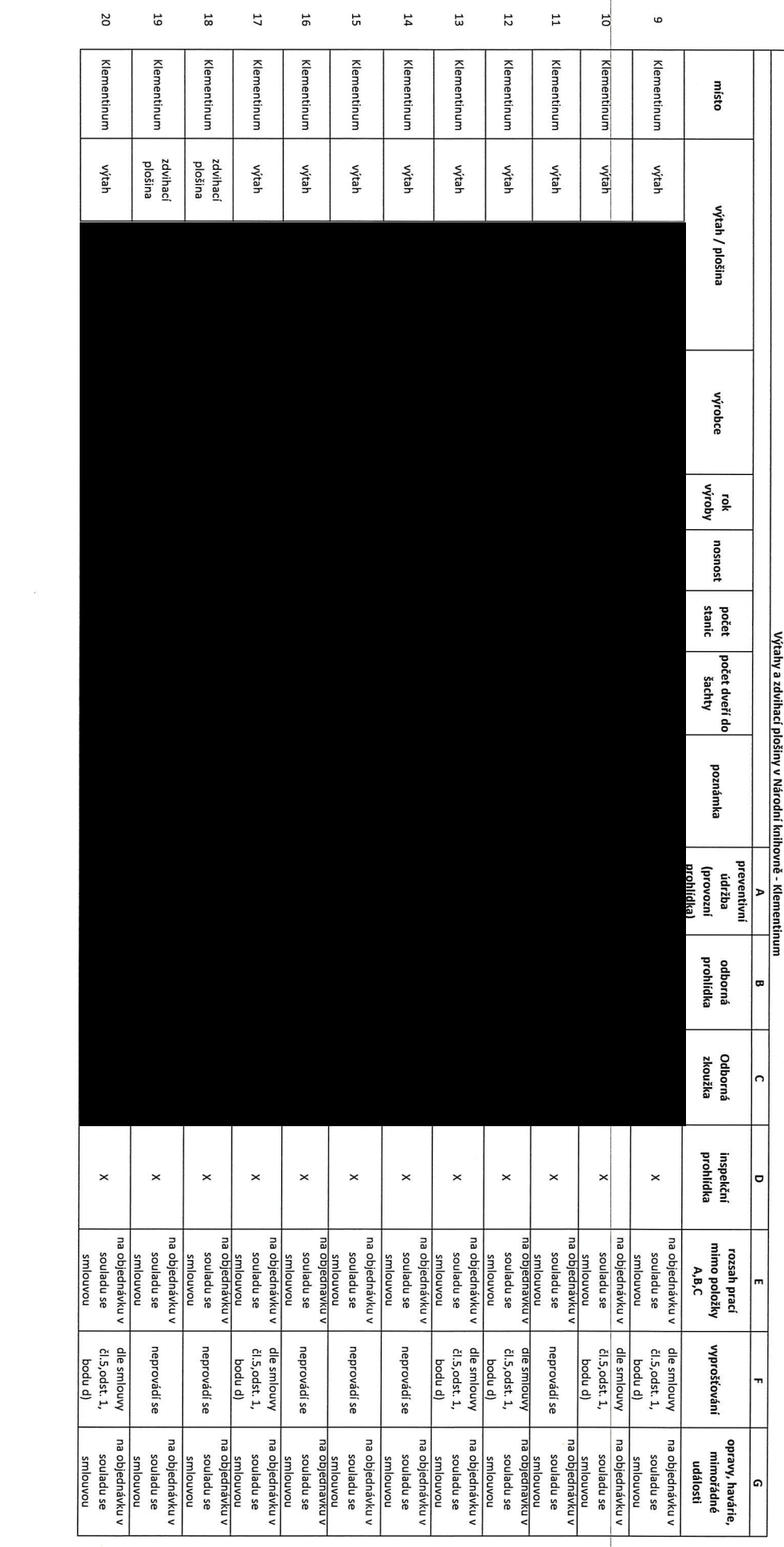

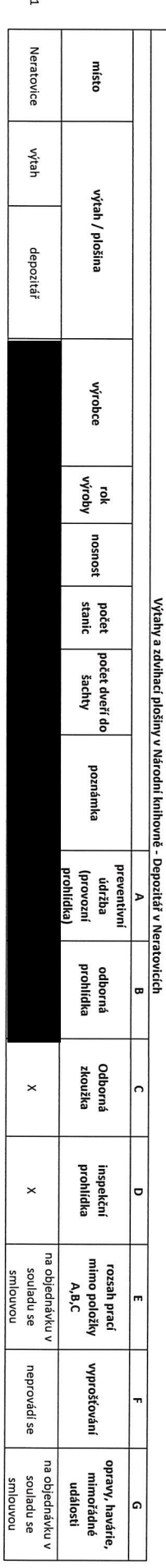

četnost provozních prohlidév všené prevenčných do provozu po účinnost techníckého předpisu jie spravně provozn<br>Vedeních prohlidév všetně prevenčivní vládu výtahů výtahů provozních provideních prohlidek jen zákolenými dobr<br>

 $^{21}$ 

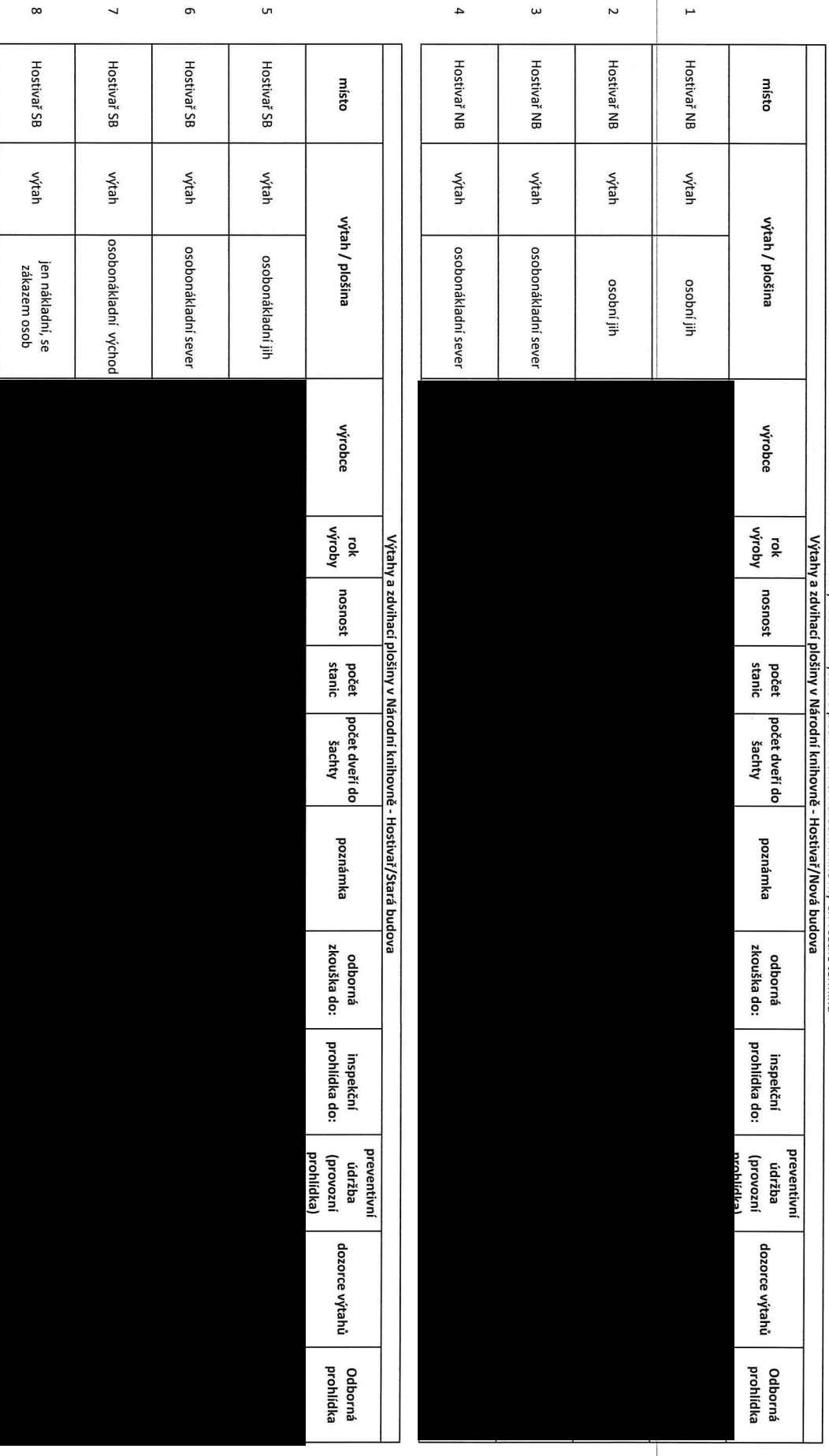

Příloha č. 2 Smlouvy - Seznam výtahů a plošin v rámci Národní knihovny ČR včetně termínů

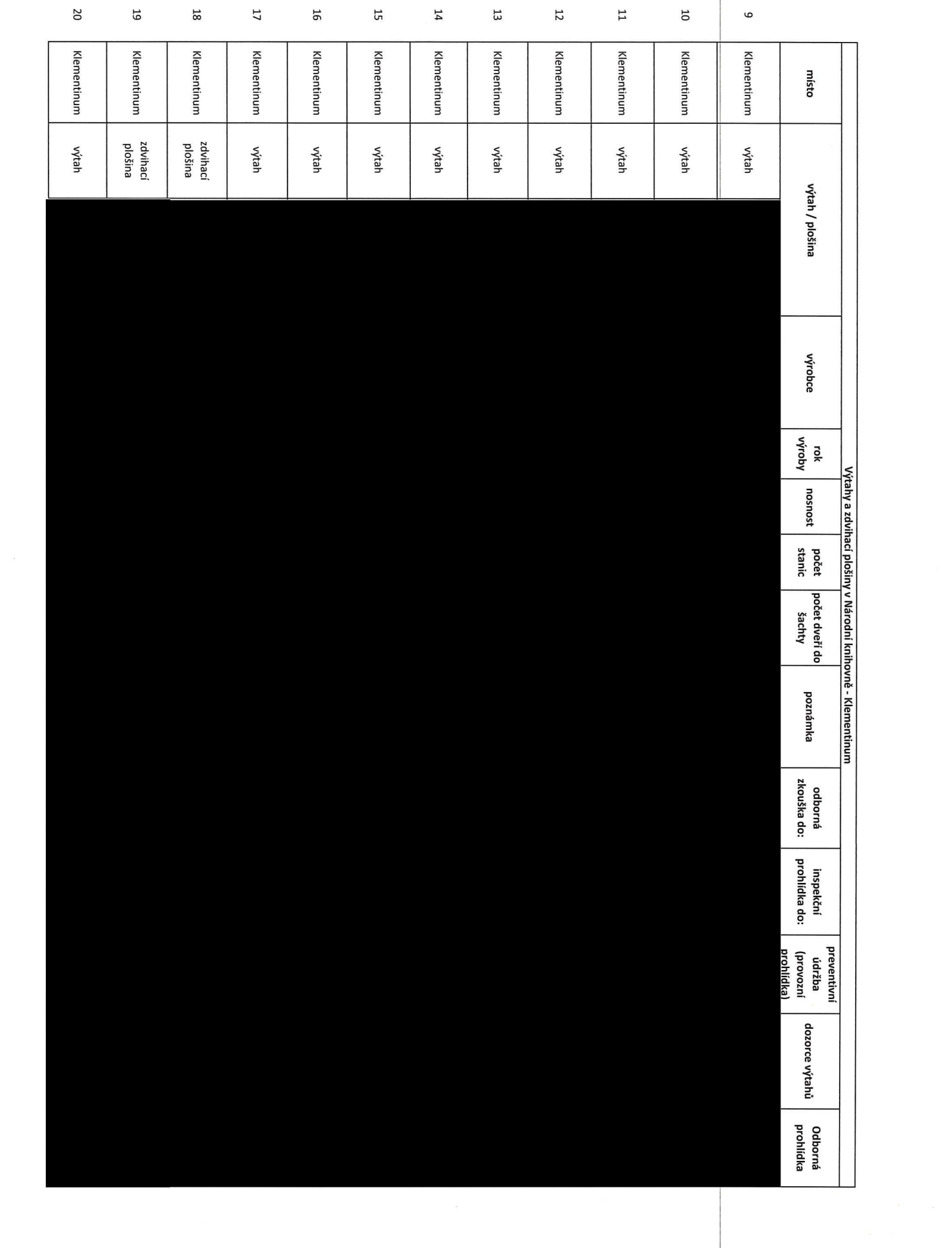

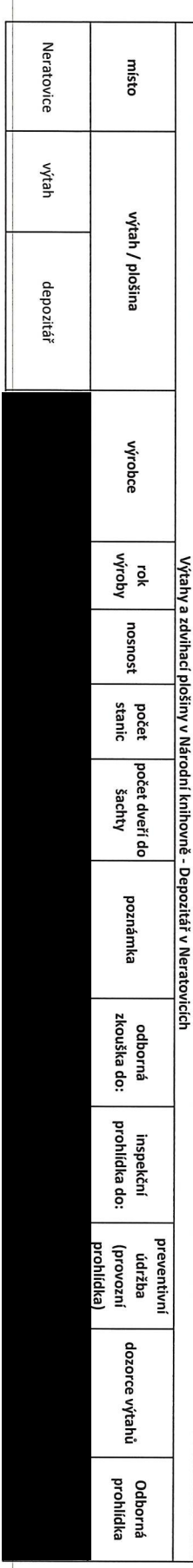

četnost provaních prohlídek včetná predných do prova po očinnosti technického předpisu již nejsou normou předepsány a stanovuje ji výrobce výtahů podle usnesení vlády č. 27/2003 Sb.<br>Četnost provazních prohlídek u výtahů př

**Z1**